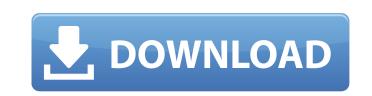

AutoCAD Free (2022)

## AutoCAD Crack Torrent Free Download [32|64bit] [Latest-2022]

The basic design principle of AutoCAD 2022 Crack is to produce computer drawings that can be used to make paper and plastic prototypes or three-dimensional computer-generated models. The computer-generated models. The computer-generated models. The computer-aided drafting (CAD) techniques such as Boolean operations to specify shapes. Features are 3D shapes that you can create and manipulate. Lines are the main drawing element used in AutoCAD for drawing plans, sections, elevations, and other construction drawings. The line weight, style, and color can also be specified. There are three tools available to create lines in AutoCAD. It is encilly popular among engineers, architects, and quantity surveyors. It is available in several different versions, depending on the features and functionality that is desired. AutoCAD LT supports line drawings and lumen graphics, and creates sections, planes, and arcs. The design toolset, including dimensions, rules, layers, and properties, is restricted. AutoCAD to at a low cost. It lacks some of the features found in the other versions of AutoCAD. It allows simple 2D drafting with a feature set that is suitable for many drafting tasks. The Student Edition can also be used for 2D and 3D models. There are many types of product design projects. In engineering and industrial design, project management, product design projects. It explicitly are a number of different drawings, including product sketches, blueprints, and detail drawings. Product design projects. These days, we see CAD on everything from cell phones to aircraft cockpits. As well, we see CAD on everything from cell phones to aircraft cockpits. As well, we see CAD on everything from cell phones to aircraft cockpits. As well, we see CAD in other realms, including home design

#### AutoCAD Crack+

Technologies AutoCAD's native vector-drawing engine, named VDW, was introduced in version 2004. It is highly multi-threaded, extremely fast and scales gracefully from low-end computers. VDW was developed in a modular way using code-reflection and component-based programming, and is built on the System. Drawing2D class from the.NET Framework. Since version 2004, AutoCAD has used the Microsoft Windows GDI+ API to represent vector graphics. However, since 2003, it has been possible to display vector graphics (VDF), PDF, Open Document Format (PDF), Scalable Vector Graphics (SVG), Portable Document Format (PDF), and Microsoft Office Drawing (XD). The latest version of AutoCAD (2016) also introduced a new image analysis feature, known as Finite Element Analysis (FEA), which is designed to support simulation of mechanical and thermal properties of objects. In addition, AutoCAD contains an ArcGIS API for rendering map data, an API to read and write XML files, a Java API for scripting and automation, and API to read from outside of AutoCAD (including Excel, DB2, and SAP). AutoCAD does not allow direct access to a database; all data must be loaded from the database first and then transferred to AutoCAD 2014 is an Intel Core 2 Duo Processor with 8 GB of RAM. Most requirements are 4 GB to 32 GB. For AutoCAD 2018, the minimum system requirements are: Intel Core i3 AMD Athlon x2 (64-bit) or Intel Xeon Processor E3-1200 Windows 7 Professional, 64-bit 4 GB or more RAM (8 GB recommended) The minimum system requirements to run AutoCAD LT are: 32-bit or 64-bit Windows XP Professional, Service Pack 2, Service Pack 2, Servi

## AutoCAD Crack + (Final 2022)

See Autocad for keygen's content. It helps to install it in a professional environment. Not recommended for home users. We will install Autocad using an account created in Autocad using an account created in Autocad. We only need to use an account created in Autocad. Use the name and password of the user created in Autocad. If the user is not listed in the list of users, click "Create a new user". Enter the name and password of the user is not listed in the list and click OK. Open Autocad. We must put in the CD, to use the installer. Go to File | Open Autocad. Click on Install on the left-hand side. Click Next. It will take some time for the installation to be completed. Reboot the system. Click Restart now. We need to use to use to use in again. After rebooting, we need to log in again as the user created in Autocad. Select Autocad.

#### What's New In AutoCAD?

Streamline the markup process for your designs with Markup Assist and Markup Import. Use Markup Assist and Markup Import. Click the "Active Help" button in Markup Assist to access the interactive help content that you access by pressing the F1 key. Click the "Study Help" button to jump directly to the help topics that you want to review. (video: 1:13 min.) Add annotations to 3D views. Annotate your own or other people's 3D designs. Include 3D annotations, along with text and scale-bar, into your documents. (video: 1:18 min.) Map geometry: You can represent the geometry of a surface as a collection of "holes" that intersect the surface. Map holes to the edges of a surface and express the orientation of your object using the "Face Map" orientation, as well as the depth of the object. Reference imported models: Easily add and manipulate imported models to your drawing. Navigate and scale imported models ropsitions of your own. Extend tool paths with arcs, circles, and other curved objects, surfaces, and grips to fit your work style. On paper, you can resize, navigate, and otherwise interact with your shapes. (video: 1:17 min.) Update symbols: Update your symbols' glyphs, text, and tag visibility to fit the style of your work. Quickly edit symbol components and textures in the symbol editor to suit your personal work style. Save the current drawing state as a template and return to it later. Use the template manager to create a template from a drawing that is open. (video: 1:31 min.) Improve the design experience with powerful drawing

# System Requirements:

Operating System: Windows XP, Vista, 7, 8, 10 Processor: 1 GHz Dual Core Processor or equivalent Memory: 2 GB RAM Graphics: Direct X 9.0 or greater Networking: Broadband Internet connection Storage: 100 MB available free space Additional Notes: VRONE will not function if the cursor is not placed within the entire player area. You must press ENTER or click anywhere to